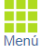

Servicios científicos | Prestaciones<br>Menú CBM: GENÓMICA Y SECUENCIACIÓN MASIVA<br>[15-02-2002 - ...]

## Prestaciones del Servicio

2023 - Vigente Campaña:  $\bullet$  Inicio Vigencia: 01/03/2023 Fin Vigencia: 01/03/2024

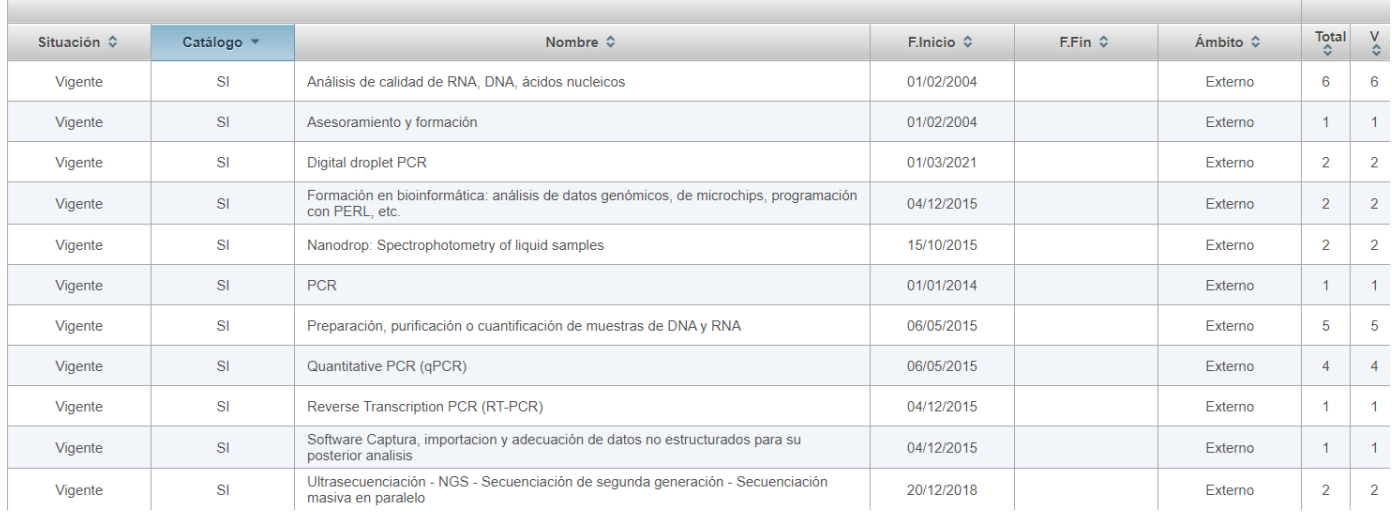

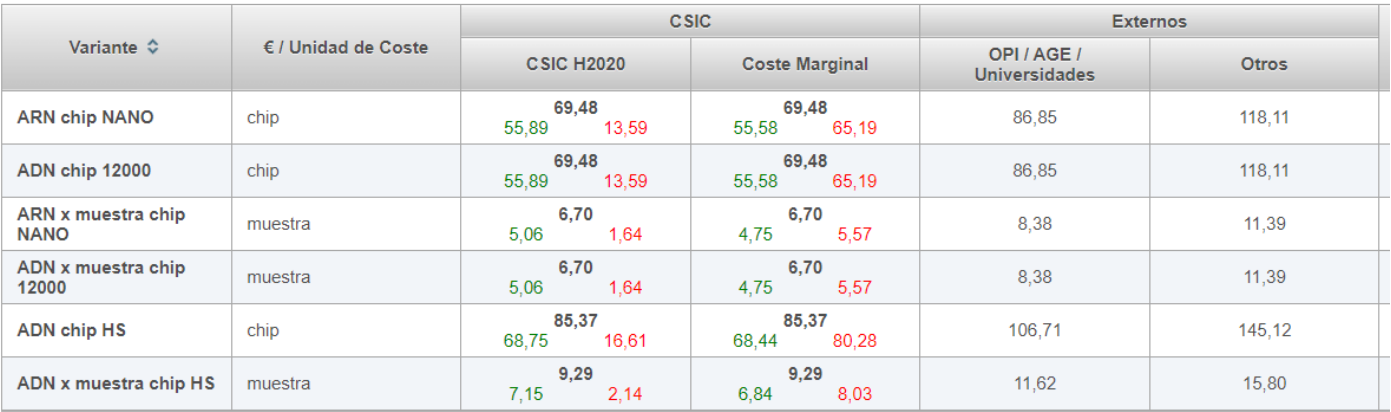

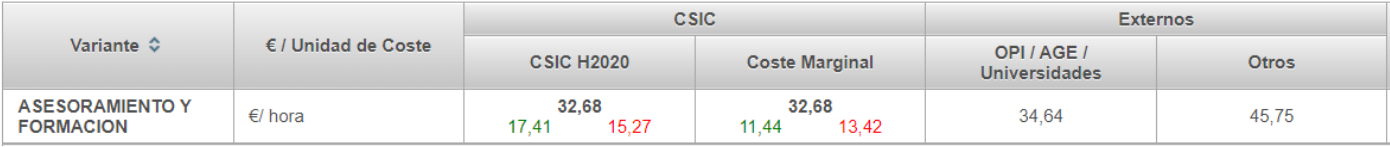

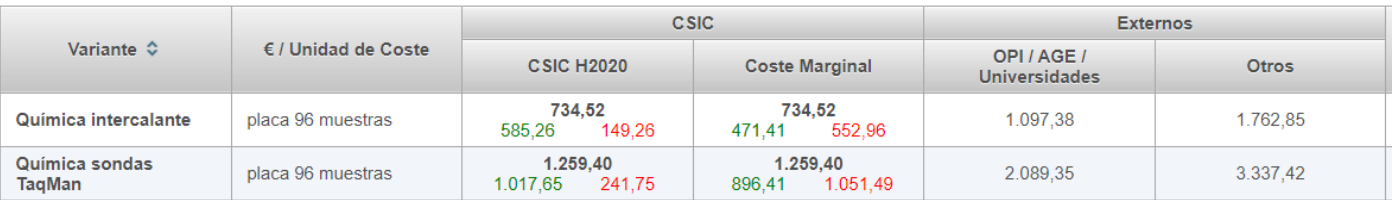

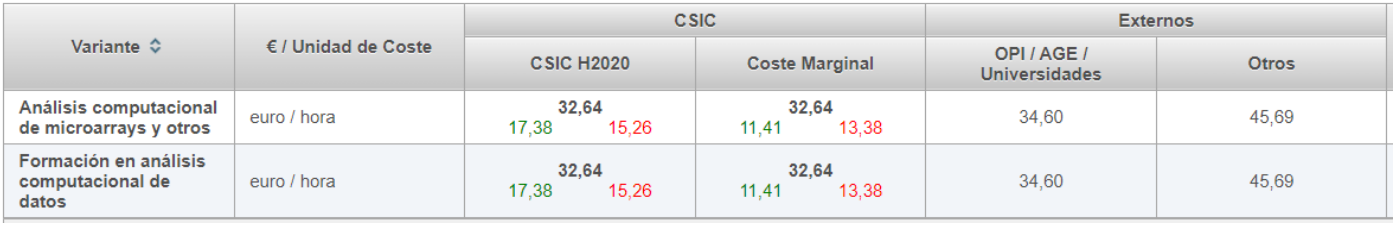

## **SIENDO:**

**CSIC H2020**: Coste total identificado para la variante | Cantidad "Elegible" H2020 | Cantidad "No Elegible" H2020 **Coste Marginal**: Coste total identificado para la variante | Coste Marginal | Coste Marginal + Costes Indirectos

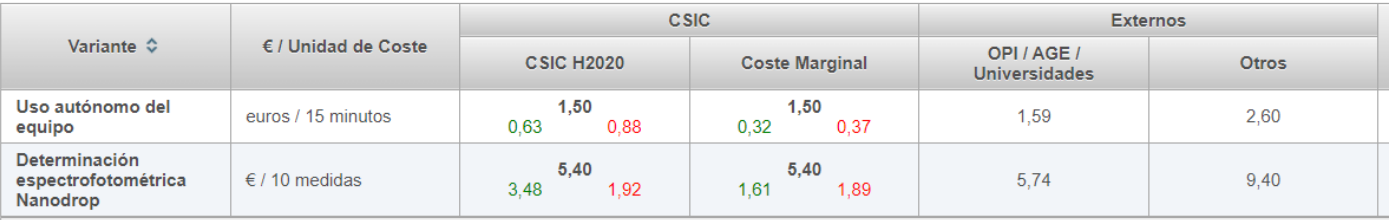

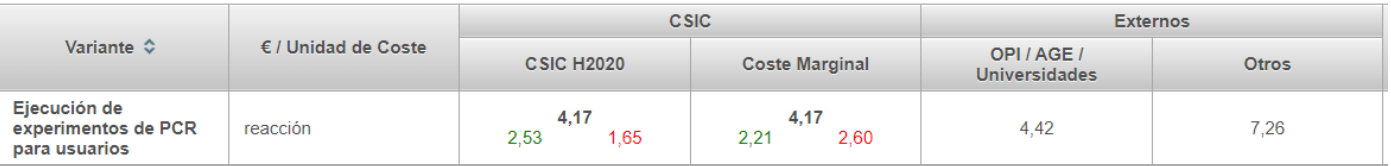

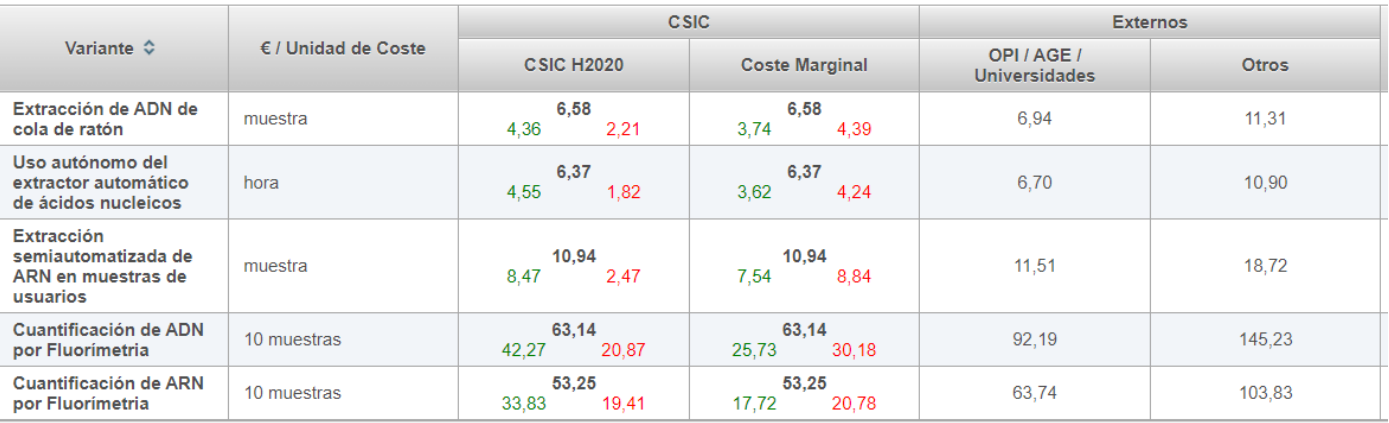

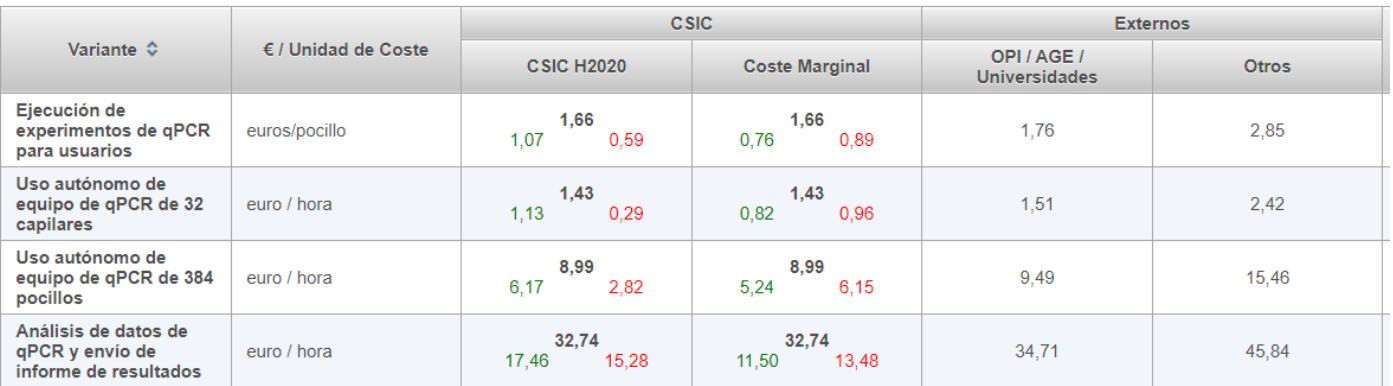

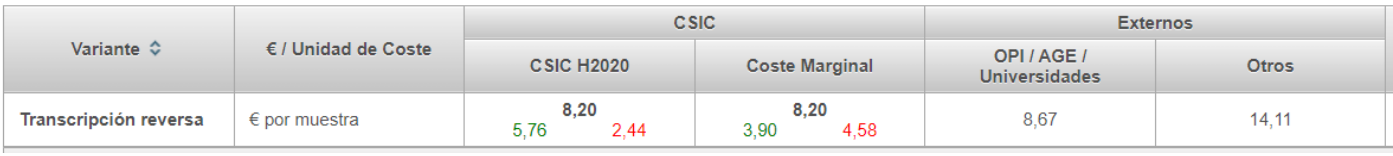

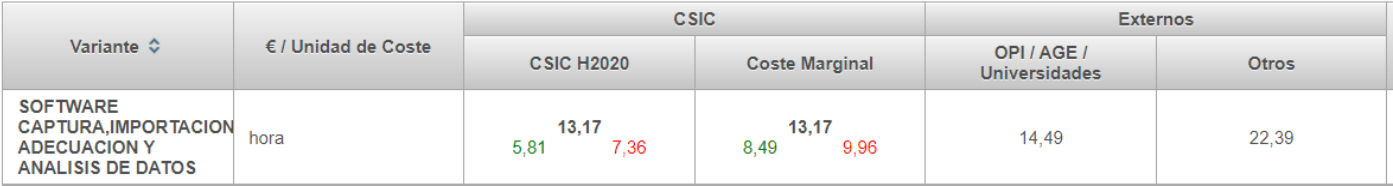

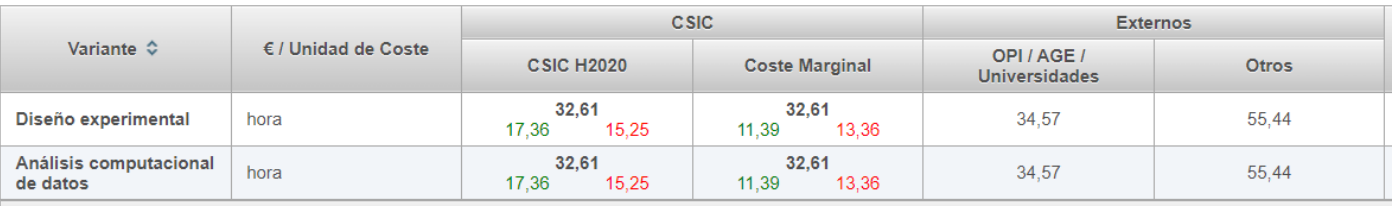

## **SIENDO:**

**CSIC H2020**: Coste total identificado para la variante | Cantidad "Elegible" H2020 | Cantidad "No Elegible" H2020 **Coste Marginal**: Coste total identificado para la variante | Coste Marginal | Coste Marginal + Costes Indirectos